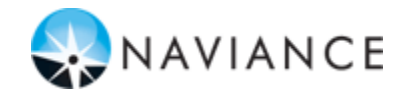

## **Senior Brag Sheet & Survey Access**

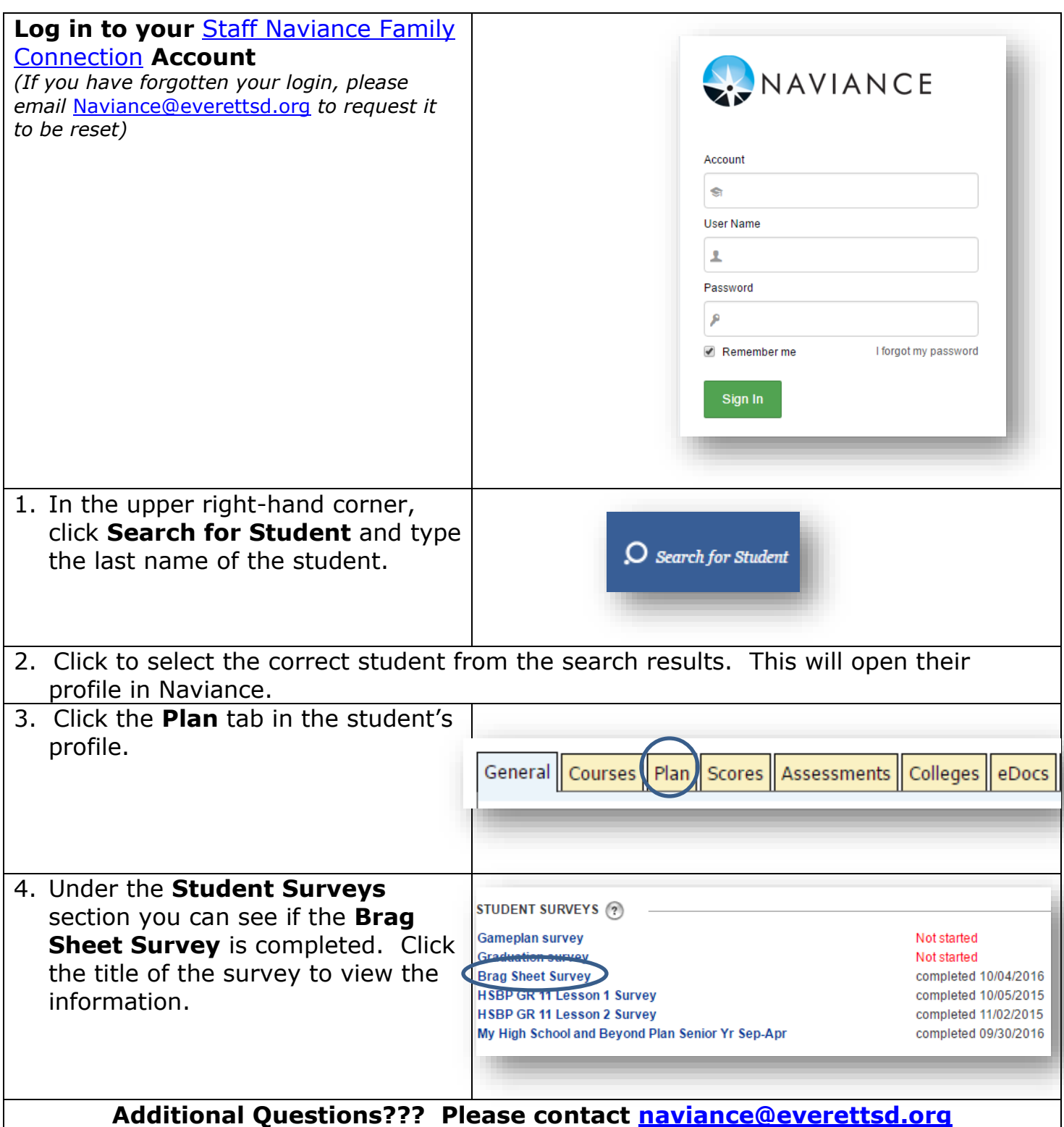